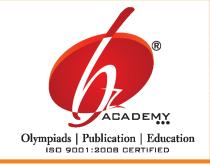

(E) None of these

## the metamorphosis starts from here....

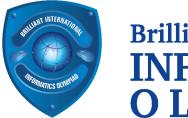

# **Brilliant International INFORMATICS** OLYMPIAD

#### (Syllabus and Sample Question Paper) Class-III

Generations of Computer, History of Computer Hardware, Analytical Engine, Difference Engine, Hollerith Machine. Computer Languages, Input and Output Devices, Types of Software, Computer Picture Dictionary, Computer Abbreviations, MS-Word, Everyday Computer Science.

| 1  | ne Actual Question Pap                                                         | er Contains 40 Question | ns. The Duration of the | Test Paper is 60 Minutes |  |  |  |  |
|----|--------------------------------------------------------------------------------|-------------------------|-------------------------|--------------------------|--|--|--|--|
| 1. | Reusable optical storage will typically have the acronym                       |                         |                         |                          |  |  |  |  |
|    | (A) CD                                                                         | (B) DVD                 | (C) RW                  | (D) ROM                  |  |  |  |  |
|    | (E) None of these                                                              |                         |                         |                          |  |  |  |  |
| 2. | 2. Personal computers can be connected together to form a                      |                         |                         |                          |  |  |  |  |
|    | (A) Server                                                                     | (B) Supercomputer       | (C) Network             | (D) Enterprise           |  |  |  |  |
|    | (E) None of these                                                              |                         |                         |                          |  |  |  |  |
| 3. | . Identify the text tool used in MS-Paint.                                     |                         |                         |                          |  |  |  |  |
|    | (A)                                                                            | (B)                     | (c) <b>A</b>            | (D)                      |  |  |  |  |
|    | (E) None of these                                                              |                         |                         |                          |  |  |  |  |
| 4. | . Which one of the following storage devices can store maximum amount of data? |                         |                         |                          |  |  |  |  |
|    |                                                                                |                         | DVD                     |                          |  |  |  |  |
|    | (A) Floppy disk                                                                | (B) Compact disk        | (C) DVD                 | (D) Hard disk            |  |  |  |  |

| 5.             | To retrieve the d                                                    | eleted files,                  | is used.                       |                    |  |  |  |
|----------------|----------------------------------------------------------------------|--------------------------------|--------------------------------|--------------------|--|--|--|
|                | (A) My Computer                                                      | (B) My Document                | (C) Recycle Bin                | (D)                |  |  |  |
|                | (E) None of these                                                    |                                |                                |                    |  |  |  |
| 6.             | key when pressed works in the same way as the double click of mouse. |                                |                                |                    |  |  |  |
|                | Backspace                                                            | Delete                         | enter enter                    | Caps Lock          |  |  |  |
|                | (A) Backspace key                                                    | (B) Delete key                 | (C) Enter key                  | (D) Caps lock      |  |  |  |
|                | (E) None of these                                                    |                                |                                |                    |  |  |  |
| <del>7</del> . | VLSI were used in                                                    | n generati                     | on of computers.               |                    |  |  |  |
|                |                                                                      |                                |                                |                    |  |  |  |
|                | (A) 2 <sup>nd</sup> Generation                                       | (B) 3 <sup>rd</sup> generation | (C) 4 <sup>th</sup> generation | (D) 1st generation |  |  |  |
|                | (E) None of these                                                    |                                |                                |                    |  |  |  |
| 8.             | The use of Compu                                                     | ter in hospital is/are         | ?                              |                    |  |  |  |
|                | (A) For ultrasound                                                   |                                |                                |                    |  |  |  |
|                | (B) For keeping the information about the patient                    |                                |                                |                    |  |  |  |
|                | (C) For inspecting the internal parts of body                        |                                |                                |                    |  |  |  |
|                | (D) All of these                                                     |                                |                                |                    |  |  |  |
|                | (E) None of these                                                    |                                |                                |                    |  |  |  |
| 9.             | 9. Which of the following sign is used to multiply?                  |                                |                                |                    |  |  |  |
|                | (A) +                                                                | (B) /                          | (C) -                          | (D) *              |  |  |  |
|                | (E) None of these                                                    |                                |                                |                    |  |  |  |
|                |                                                                      |                                |                                |                    |  |  |  |

### 10. At railway station computer gives information about the arrival and departure of?

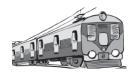

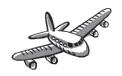

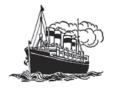

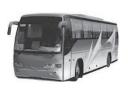

- (A) Trains
- (B) Aeroplanes
- (C) Ships
- (D) Bus

- (E) None of these
- 11. The keys on a keyboard are usually arranged in the same order as on?
  - (A) Typewriter
- (B) Printer
- (C) Mobile
- (D) Scanner

- (E) None of these
- 12. Windows is a popular operating system. Which company has made this software?
  - (A) Microsoft
- (B) Intel
- (C) HCL
- (D) DELL

- (E) None of these
- 13. Which steps do you follow to close the paint window?
  - (A) File  $\rightarrow$  Exit

(B) Start  $\rightarrow$  Program  $\rightarrow$  Exit

(C) Start  $\rightarrow$  File

(D) Start  $\rightarrow$  File  $\rightarrow$  Exit

- (E) None of these
- 14. Which of the following is not toggle key?
  - (A) Enter key
- (B) Caps lock key
- (C) Num. lock key
- (D) Scroll lock key

- (E) None of these
- 15. Which device will you use to type your name on computer?

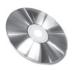

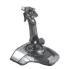

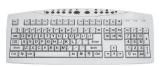

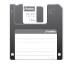

(A) CD

- (B) Joy-stick
- (C) Keyboard
- (D) Floppy disk

(E) None of these

- C 1.
- 2. C
- 3. C
- 4. D
- 5. C
- 6. C
- 7. C
- 8. D

- D 9.

- 12. A
- 13. A

- 10. A
- 11. A

- 14. A